# Introduction to Machine Learning

Bayesian Classification

Varun Chandola

March 28, 2020

Outline

## **Contents**

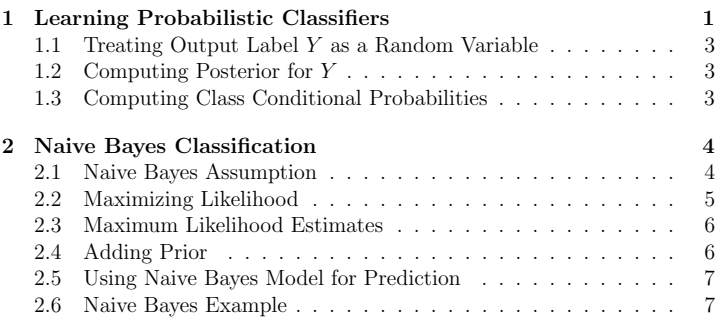

# 1 Learning Probabilistic Classifiers

Training data,  $D = [\langle \mathbf{x_i}, y_i \rangle]_{i=1}^D$ 

- 1. {circular,large,light,smooth,thick}, malignant
- 2. {circular,large,light,irregular,thick}, malignant
- 3. {oval,large,dark,smooth,thin}, benign
- 4. {oval,large,light,irregular,thick}, malignant
- 5. {circular,small,light,smooth,thick}, benign
- Testing: Predict  $y^*$  for  $\mathbf{x}^*$
- Option 1: Functional Approximation

 $y^* = f(\mathbf{x}^*)$ 

• Option 2: Probabilistic Classifier

 $P(Y = benign|\mathbf{X} = \mathbf{x}^*)$ ,  $P(Y = mailignant|\mathbf{X} = \mathbf{x}^*)$ 

Training data,  $D = [\langle \mathbf{x_i}, y_i \rangle]_{i=1}^D$ 

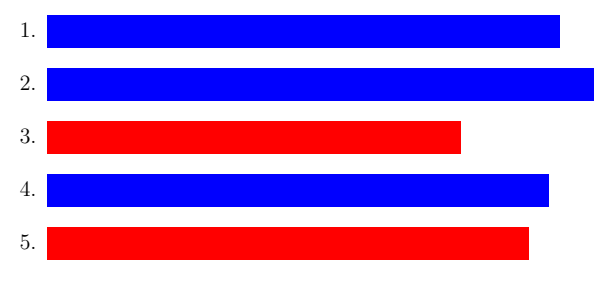

- x <sup>∗</sup> = circular,small, light,irregular,thin
- What is  $P(Y = benign|\mathbf{x}^*)$ ?
- What is  $P(Y = \text{malignant}|\mathbf{x}^*)$ ?

Turns out that if we have not observed the training data, then the best probabilistic estimates we can provide is  $P(Y = benign) = P(Y = malignant)$ 0.5. But if we know how many times  $Y$  takes each value in a randomly sampled data set, we can make a better estimate.

## 1.1 Treating Output Label  $Y$  as a Random Variable

- $\bullet$  Y takes two values
- What is  $p(Y)$ ?
	- $-$  ∼ Ber( $\theta$ )
	- How do you estimate  $\theta$ ?
	- Treat the labels in training data as binary samples
	- Done that last week!
	- Posterior for  $\theta$

$$
p(\theta) = \frac{\alpha_0 + N_1}{\alpha_0 + \beta_0 + N}
$$

- Class 1 Malignant; Class 2 Benign
- Can we just use  $p(y|\theta)$  for predicting future labels? ∗ Just a prior for Y

### 1.2 Computing Posterior for Y

- What is probability of x <sup>∗</sup> to be malignant
	- $P(\mathbf{X} = \mathbf{x}^* | Y = \text{malignant})$ ?
	- $P(Y = \text{malianant})$ ?
	- $P(Y = \text{malignant}|\mathbf{X} = \mathbf{x}^*)$ ?
	- $-P(Y = \text{malignant}|\mathbf{X} = \mathbf{x}^*) = \frac{P(\mathbf{X} = \mathbf{x}^*|Y = \text{malignant})P(Y = \text{malignant})}{P(\mathbf{X} = \mathbf{x}^*|Y = \text{malignant})P(Y = \text{malignant})P(Y = \text{malignant})}{P(\mathbf{X} = \mathbf{x}^*)P(Y = \text{malignant})P(Y = \text{malignant})P(Y = \text{malignant})P(Y = \text{malignant})P(Y = \text{malignant})P(Y = \text{malignant})P(Y = \text{malignant})P(Y = \text{malignant})P(Y = \text{malignant})P(Y = \text$

### 1.3 Computing Class Conditional Probabilities

- Class conditional probability of random variable X
- Step 1: Assume a probability distribution for **X**  $(p(X))$
- Step 2: Learn parameters from training data
- But **X** is multivariate discrete random variable!
- How many parameters are needed?
	- 3
- $2(2^D 1)$
- How much training data is needed?

Note that the **X** can take  $2^D$  values. That means that the probability distribution should consist of probability of observing each possibility. Given that all probabilities sum to 1, we need  $2^D - 1$  probabilities. We need these probabilities for each value of Y, hence  $2(2^D - 1)$  probabilities.

Obviously, to reliably estimate the probabilities, one need to observe each possible realization of  $X$  at least a few times. Which means that we need large amounts of training data!

## 2 Naive Bayes Classification

### 2.1 Naive Bayes Assumption

- All features are independent
- Each variable can be assumed to be a Bernoulli random variable

$$
P(\mathbf{X} = \mathbf{x}^* | Y = \text{malignant}) = \prod_{j=1}^{D} P(X_j = x_j^* | Y = \text{malignant})
$$

$$
P(\mathbf{X} = \mathbf{x}^* | Y = \text{benign}) = \prod_{j=1}^{D} P(X_j = x_j^* | Y = \text{benign})
$$

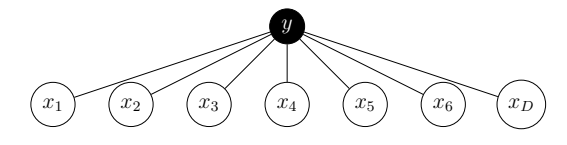

- Only need  $2D$  parameters
- Training a Naive Bayes Classifier
- Find parameters that maximize likelihood of training data
	- What is a training example?

\n- ∗ 
$$
\mathbf{x}_i^2
$$
\n- ∗  $\langle \mathbf{x}_i, y_i \rangle$
\n- – What are the parameters?
\n- ∗  $\theta$  for  $Y$  (class prior)
\n- ∗  $\theta_{benign}$  and  $\theta_{malignant}$  (or  $\theta_1$  and  $\theta_2$ )
\n- – Joint probability distribution of  $(X, Y)$
\n- $p(\mathbf{x}_i, y_i) = p(y_i|\theta)p(\mathbf{x}_i|y_i)$
\n

$$
p(\mathbf{x}_i, y_i) = p(y_i|\theta)p(\mathbf{x}_i|y_i)
$$
  
=  $p(y_i|\theta)\prod_j p(x_{ij}|\theta_{jy_i})$ 

## 2.2 Maximizing Likelihood

 $\bullet\,$  Likelihood for  $D$ 

$$
l(D|\Theta) = \prod_i \left( p(y_i|\theta) \prod_j p(x_{ij}|\theta_{jy_i}) \right)
$$

• Log-likelihood for D

$$
ll(D|\Theta) = N_1 \log \theta + N_2 \log (1 - \theta)
$$
  
+  $\sum_j N_{1j} \log \theta_{1j} + (N_1 - N_{1j}) \log (1 - \theta_{1j})$   
+  $\sum_j N_{2j} \log \theta_{2j} + (N_2 - N_{2j}) \log (1 - \theta_{2j})$ 

- $N_1$  # malignant training examples,  $N_2 = \text{\#}$  benign training examples
- $N_{1j}$  # malignant training examples with  $x_j = 1$ ,  $N_{2j} = \#$  benign training examples with  $x_i = 2$

Derivation of the log-likelihood can be done by using the following results. The summation  $\sum_i \log p(y_i|\theta)$  can be expanded and reordered by each class. For each class, the contribution to the sum will be  $N_c p(y_i|\theta_c)$  where  $N_c$  is the number of training examples with c as the class label and  $\theta_c$  is the class prior for class c. The double summation  $\sum_i \sum_j \log p(x_{ij}|\theta_{jy_i})$  is same as  $\sum_i \sum_j \log p(x_{ij}|\theta_{jy_i})$ . The inner sum can be expanded and order by each  $j \sum_i \log p(x_{ij} | \theta_{jy_i})$ . The inner sum can be expanded and order by each class. For each class, the contribution to the sum will be  $\sum_{i:y_i=c} \log p(x_{ij} | \theta_{jc})$ .

## 2.3 Maximum Likelihood Estimates

• Maximize with respect to  $\theta$ , assuming Y to be *Bernoulli* 

$$
\hat{\theta}_c = \frac{N_c}{N}
$$

• Assuming each feature is binary  $(x_j|(y = c) \sim Bernoulli(\theta_{cj}), c = (z, a)$ {1, 2})  $\hat{\theta}_{cj} = \frac{N_{cj}}{N}$ 

 $N_c$ 

#### Algorithm 1 Naive Bayes Training for Binary Features

1:  $N_c = 0, N_{ci} = 0, \forall i$ 2: for  $i = 1 : N$  do 3:  $c \leftarrow y_i$ <br>4:  $N_c \leftarrow$ 4:  $N_c \leftarrow N_c + 1$ <br>5: **for**  $j = 1 : D$ for  $j=1$  :  $D$  do 6: if  $x_{ij} = 1$  then<br>7:  $N_{ci} \leftarrow N_{ci}$ 7:  $\tilde{N}_{cj} \leftarrow N_{cj} + 1$ <br>8: end if 8: end if 9: end for 10: end for 11:  $\hat{\theta}_c = \frac{N_c}{N}, \hat{\theta}_{cj} = \frac{N_{cj}}{N_c}$ 12:  $return b$ 

## 2.4 Adding Prior

- Add prior to  $\theta$  and each  $\theta_{ci}$ .
	- Beta prior for  $θ$  ( $\sim Beta(a_0, b_0)$ )
	- Beta prior for  $θ_{cj}$  (∼ Beta(a, b))

#### Posterior Estimates

$$
p(\theta|D) = Beta(N_1 + a_0, N - N_1 + b_0)
$$

$$
p(\theta_{cj} | D) = Beta(N_{cj} + a, N_c - N_{cj} + b)
$$

6

2.5 Using Naive Bayes Model for Prediction

$$
p(y = c | \mathbf{x}^*, D) \propto p(y = c | D) \prod_j p(x_j^* | y = c, D)
$$

- MLE approach, MAP approach?
- Bayesian approach:

$$
p(y = 1 | \mathbf{x}, D) \propto \left[ \int Ber(y = 1 | \theta) p(\theta | D) d\theta) \right]
$$

$$
\prod_{j} \left[ \int Ber(x_j | \theta_{cj}) p(\theta_{cj} | D) d\theta_{cj} \right]
$$

$$
\bar{\theta} = \frac{N_1 + a_0}{N + a_0 + b_0}
$$

$$
\bar{\theta}_{cj} = \frac{N_{cj} + a}{N_c + a + b}
$$

Obviously, the MLE and MAP approach use the MLE and MAP estimates of the parameters to compute the above probability.

## 2.6 Naive Bayes Example

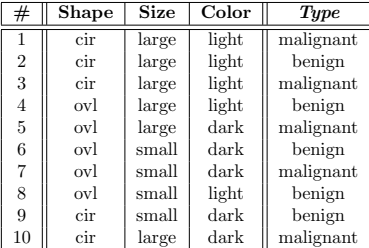

• Test example:  $\mathbf{x}^* = \{cir, small, light\}$ 

We can predict a label in three ways. First is to use the MLE for all the parameters. Second is to use MAP and third is to use the Bayesian averaging approach. In each, we need to plug in the parameter estimates in:

$$
P(Y = \text{malignant}|X = \mathbf{x}^*) = \hat{\theta}_{\text{malignant}} \times \hat{\theta}_{\text{malignant,cir}} \times \hat{\theta}_{\text{malignant,small}} \times \hat{\theta}_{\text{malignant,light}}
$$
  

$$
P(Y = \text{benign}|X = \mathbf{x}^*) = \hat{\theta}_{\text{benign}} \times \hat{\theta}_{\text{benign,cir}} \times \hat{\theta}_{\text{benign,small}} \times \hat{\theta}_{\text{benign,light}}
$$

References